<<Dreamweaver CS4

<<Dreamweaver CS4

, tushu007.com

- 13 ISBN 9787121098420
- 10 ISBN 7121098423

出版时间:2010-1

页数:415

PDF

更多资源请访问:http://www.tushu007.com

## <<Dreamweaver CS4

 $\gamma$  ,  $\gamma$  , and  $\gamma$  , and  $\gamma$  , and  $\gamma$  $\kappa$  and  $\kappa$  and  $\kappa$  and  $\kappa$  $\begin{array}{ccc} \text{?} & \text{?} & \end{array}$  $\mathcal{D}$ 本系列丛书在编写时,严格按照"入门"、"进阶"和"提高"的结构来组织安排学习内容。 入门——基本概念与基本操作 快速了解软件的基础知识。 进阶——典型实例 通过学习实例达到深入了解各软件功能的目的。

本套丛书的特点 作为一套定位于"入门"、"进阶"和"提高"的丛书,它的最大特点就是

提高——自己动手练 通过自己动手的方式达到提高的目的。

<<Dreamweaver CS4 >>>

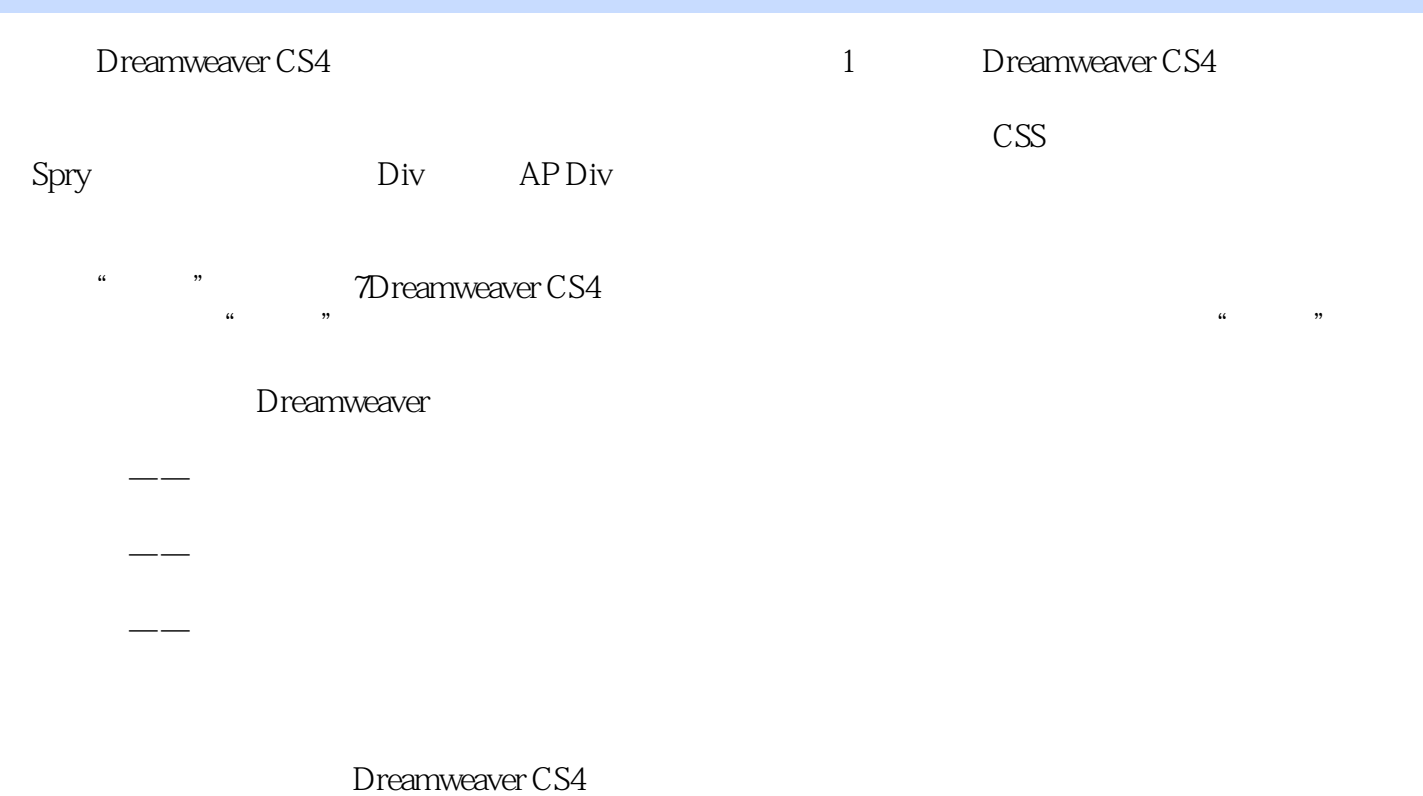

 $,$  tushu007.com

Dreamweaver

## <<Dreamweaver CS4

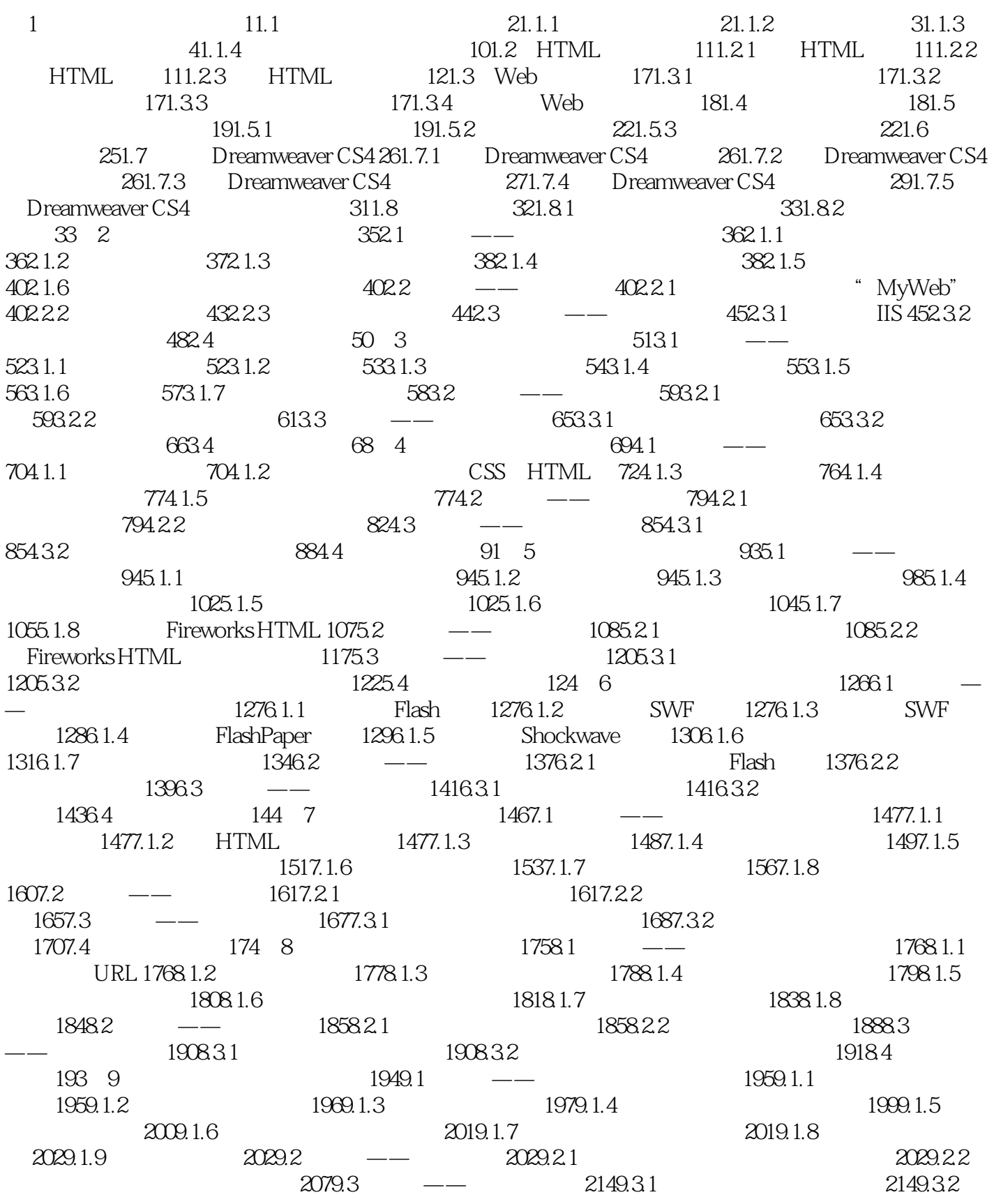

## <<Dreamweaver CS4

 $2189.4$  220 10 22110.1 —  $222101.1$   $222101.2$   $223101.3$   $225101.4$  $22610.1.5$   $22710.1.6$   $22810.1.7$  $22910.1.8$   $/$   $22910.1.9$   $23010.1.10$  $231101.11$   $231101.12$   $232102$   $- 23210.21$  $2331022$  23710.2.3  $2421024$  $24910.25$  25310.3 ——  $25510.31$   $25510.32$  $257104$   $259$   $11$  Spry  $26011.1$  $\frac{26111}{1.1}$  Spry 26111.1.2 Spry 26111.1.3 Spry 26311.1.4 Spry 26611.1.5  $Spry$  26911.1.6  $Spry$  27111.1.7  $Spry$  27511.2 —— 28311.2.1 Spry 28311.2.2 Spry 28311.2.2 Spry 28911.3  $\frac{29211.31}{\text{Spry}}$  29311.3.2 Spry  $29511.4$  297 12  $\text{CSS}$  29812.1 —— 29912.1.1 CSS 29912.1.2 CSS 30112.1.3 CSS 30512.1.4 CSS  $308121.5$   $CS$   $31412.2$   $- 31612.21$  CSS  $31612.2$   $32312.2.3$   $32612.3$   $\qquad$  $3301231$   $CS$   $3301232$   $333124$  $336$  13 33813.1 ——  $339131.1$  $33913.1.2$   $33913.1.3$   $34213.1.4$   $34213.1.5$  $342131.6$   $343131.7$   $34313.2$   $-- 34413.21$ 34413.2.2 34613.3 —— 34813.3.1 34813.3.2 弹出提示信息 35013.3.3 设置图像的晃动效果 35213.4 答疑与技巧 353第14章 Div标签和AP Div  $35414.1$  ——  $355141.1$  Div  $355141.2$  Div 35514.1.3 Div 35514.1.4 AP 35614.1.5 APDiv 35614.1.6 APDiv 35714.1.7 AP Div 35714.1.8 AP Div 35914.1.9 AP Div 36014.2  $\frac{3621421}{2}$  Div CSS 36214.2.2 36714.3  $\frac{1}{2}$ — 37114.3.1 37114.3.2 AP Div 37414.4  $378$  15 37915.1 —— 38015.1.1 38015.1.2 创建模板 38115.1.3 可编辑区域 38115.1.4 可选区域 38215.1.5 重复区域 38315.1.6  $383151.7$   $38415.1.8$   $38415.1.9$  $38415.1.10$   $38515.1.11$   $38515.2$   $-- 38615.2.1$  $38615.22$   $38815.2.3$   $38915.3$   $-- 39215.31$   $39215.3.2$   $39315.4$   $395$  16  $39616.1$  —— $39716.1.1$  $397161.2$   $398161.3$   $399161.4$  FTP  $40016.2$  ——  $40116.21$   $40116.22$   $40916.23$   $41116.3$  $\frac{1}{413164}$  41316.4 415

 $\alpha$  and  $\alpha$  and  $\alpha$   $\frac{1}{\sqrt{N}}$ 

 $\mathcal{A}=\{x\in\mathcal{A}|\,|\,x\in\mathcal{A}\}$  ,  $\mathcal{A}=\{x\in\mathcal{A}|\,|\,x\in\mathcal{A}\}$  ,  $\mathcal{A}=\{x\in\mathcal{A}|\,|\,x\in\mathcal{A}\}$  ,  $\mathcal{A}=\{x\in\mathcal{A}| \,|\,x\in\mathcal{A}\}$  ,  $\mathcal{A}=\{x\in\mathcal{A}| \,|\,x\in\mathcal{A}\}$  ,  $\mathcal{A}=\{x\in\mathcal{A}| \,|\,x\in\mathcal{A}\}$  ,  $\mathcal{$ 

<<Dreamweaver CS4

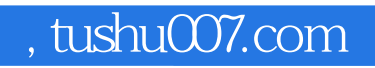

## <<Dreamweaver CS4 >>>

本站所提供下载的PDF图书仅提供预览和简介,请支持正版图书。

更多资源请访问:http://www.tushu007.com